# SME 141 Assunto: Álgebra Linear Aula AL-2 – Projeções em  $\mathbb{R}^n$ (15 min)

Prof. Miguel Frasson

Setembro de 2020

K ロ ▶ K 個 ▶ K 할 ▶ K 할 ▶ 이 할 → 9 Q Q →

## Projeção ortogonal numa reta

- 1. Uma reta que passa pela origem tem equação paramética  $xu$ , onde  $x \in \mathbb{R}$  e  $u \neq 0$  é um vetor direção.
- $2.$  Dado outro vetor v, podemos decompô-lo em duas parcelas:
	- $\blacktriangleright$  Uma múltipla de u, chamada projeção ortogonal de  $v$  na direção  $u$
	- $\triangleright$  Outra ortogonal a u
	- Assim:  $v = \alpha u + w$ ,  $u \cdot w = 0$ .
- 3. Fazendo as contas:

$$
u \cdot v = u \cdot (\alpha u + w) = u \cdot (\alpha u) + u \cdot w = \alpha ||u||^2
$$

Portanto  $\alpha = \frac{u \cdot v}{v}$  $\frac{u \cdot v}{\|u\|^2} \in \mathbb{R}.$ 

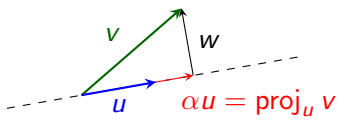

**KORKARYKERKER POLO** 

4. Assim, 
$$
proj_u(v) = \frac{u \cdot v}{\|u\|^2}u
$$

## Projeção ortogonal num plano

- 1. Dado um plano  $\pi$  que passa pela origem, seja  $n \neq 0$  um vetor ortogonal a  $\pi$
- 2. Uma equação do plano é  $u \in \pi \iff u \cdot n = 0$ .
- 3. Se calculamos proj $_n(v)$ 
	- **E** este vetor é múltiplo de *n* e portanto é ortogonal ao plano  $\pi$ .
	- $\blacktriangleright$   $v = \text{proj}_n(v) + w$ , com  $w \cdot n = 0$
	- $\blacktriangleright$  Portanto  $w \in \pi$ ,

$$
w = v - \text{proj}_n(v) = v - \frac{u \cdot n}{\|n\|^2}n.
$$

**KORKARYKERKER POLO** 

4. proj $_{\pi}(v) = w$  é a projeção de v em  $\pi$ .

## Aplicação: conjuntos ortogonais e projeções

- $\blacktriangleright$  Mais adiante no curso, vamos escrever vetores como combinação linear de elementos de bases.
- $\triangleright$  Se a base tem *n* vetores, normalmente, isso leva a um sistema  $n \times n$
- $\triangleright$  Quando a base é formada por vetores dois a dois ortogonais, esse sistema simplifica-se com a solução expressa com produto interno.

**KORKARYKERKER POLO** 

► Usaremos esse truque na aplicação JPEG que veremos a seguir.

Aplicação: conjuntos ortogonais e projeções

- Sejam os vetores  $u_1, u_2, \ldots, u_n$  não nulos.
- $\triangleright$   $u_i$  sejam dois a dois ortogonais:  $u_i \cdot u_i = 0$ ,  $i \neq j$ .
- ▶ Queremos escrever  $x \in \mathbb{R}^n$  como combinação linear dos  $u_i$ :

$$
x = \alpha_1 u_1 + \alpha_2 u_2 + \cdots + \alpha_n u_n.
$$

► Usando o produto interno com  $u_1$ , podemos calcular  $\alpha_1$ :

$$
x \cdot u_1 = (\alpha_1 u_1 + \alpha_2 u_2 + \dots + \alpha_n u_n) \cdot u_1
$$
  
=  $\alpha_1 u_1 \cdot u_1 + \alpha_2 u_2 \cdot u_1 + \dots + \alpha_n u_n \cdot u_1$   
=  $\alpha_1 u_1 \cdot u_1 + \alpha_2 u_2 + \alpha_1^2 \cdot \dots + \alpha_n u_n + \alpha_1^2 \cdot \dots$   
 $\alpha_1 = \frac{x \cdot u_1}{u_1 \cdot u_1}$ 

Aplicação: conjuntos ortogonais e projeções

► 
$$
\alpha_1 = \frac{x \cdot u_1}{u_1 \cdot u_1}
$$
  
► Analogamente para cada  $\alpha_i$ ,  $i = 2,..., n$ :  
 $x \cdot u_i$ 

$$
\alpha_i = \frac{1}{u_i \cdot u_i}
$$

▶ Queremos escrever  $x \in \mathbb{R}^n$  como combinação linear dos  $u_i$ :

$$
x = \frac{x \cdot u_1}{u_1 \cdot u_1} u_1 + \frac{x \cdot u_2}{u_2 \cdot u_2} u_2 + \dots + \frac{x \cdot u_n}{u_n \cdot u_n} u_n.
$$

Se os  $u_1$  são unitários ( $||u_i|| = 1$ ), a fórmula se simplifica mais:

$$
x=(x\cdot u_1)u_1+(x\cdot u_2)u_2+\cdots+(x\cdot u_n)u_n.
$$

K ロ ▶ K 個 ▶ K 할 ▶ K 할 ▶ 이 할 → 이익 @

#### Aplicação: compressão de imagens JPEG

 $\triangleright$  No próximo conjunto de slides, veremos como essa ideia de escrever vetores em termos de vetores ortogonais é usada na compressão de imagens JPEG.

K ロ ▶ K 個 ▶ K 할 ▶ K 할 ▶ 이 할 → 9 Q Q →